## **ПРАКТИЧЕСКИЙ ПОДХОД ИЗУЧЕНИЯ ПРОИЗВОДСТВЕННЫХ ПРОЦЕССОВ ПРИ ПОМОЩИ IT-СФЕРЫ ПРОМЫШЛЕННОГО ПРЕДПРИЯТИЯ**

## A PRACTICAL APPROACH TO STUDYING PRODUCTION PROCESSES USING THE IT SPHERE OF INDUSTRIAL ENTERPRISES

Кашлей Ф.Ф. Kashley F.F.

## Белорусский национальный технический университет Belarusian National Technical University

Рассматривается практическая значимость сферы информационных технологий при обучении кадров некоторым производственным процессам промышленного предприятия. Приведены примеры использования программных продуктов для симуляции конкретных производственных задач (процессов). Выделены преимущества применения информационных систем предприятия при обучении и подготовке кадрового потенциала.

The practical significance of the sphere of information technology in the training of personnel in some production processes of an industrial enterprise is considered. Examples of using software products to simulate specific production tasks (processes) are given. The advantages of using enterprise information systems in training and training of human resources are highlighted.

Современная система подготовки высококвалифицированных инженерных кадров для нужд промышленной отрасли требует не только обучение специалистов посредством классических методов преподавания (лекция, семинар), но и привлечение средств и инструментов информационных технологий для отработки реальных производственных задач (процессов).

Аудиторная (вузовская) система преподавания не в полной мере отвечает требованиям организации или отраслевого министерства в части подготовки инженерных кадров, предполагаемых к распределению на предприятия, ввиду большого различия применяемых PLM, ERP, ECM и иных систем в организациях.

Одним из решений приведенной проблемы, может являться подготовка предполагаемых к распределению инженерных кадров на территории организации-заказчика, используя материальную базу и специфику ITкомплекса предприятия. Данный механизм может реализовываться посредством как организации филиалов учебных кафедр того или иного учреждения образования, так и заключении договоров о сотрудничестве и взаимодействии при подготовке специалистов.

Организация учебного процесса на территории предприятия-заказчика можно представляет собой симуляцию (отработку) условных производственных задач (процессов) с распределением ролей (должностей) между обучающимися.

В качестве примеров IT-комплекса предприятия можно использовать:

 $-\alpha$ IPS» – PLM-система (product lifecycle management system) прикладное программное обеспечение для управления начальной стадией жизненного цикла продукции, включает в себя конструкторскую и технологическую подготовку производства [1];

 $-\kappa\Gamma$ алактика ERP» – ERP-система (enterprise resource planning) интегрированная система управления предприятием, которая может подключать различные модули для определенных ветвей производственного процесса: логистика, планирование производства, кадровое обеспечение, различного рода экономические, финансовые и бухгалтерские отечности и т.п. [2];

- «Directum» - ЕСМ-система (Enterprise Content Management) интеллектуальная система управления цифровыми делопроизводством предприятия, включат в себя регистрацию, распределение и хранение электронных документов  $[3]$ ;

Для симуляции и отработки производственных задач на предприятии организовывается учебный IT-класс с персональными компьютерами, на которых установлены необходимые лицензионные IT-продукты. Обучающиеся наделяются ролями и функциями, равнозначными существующим должностям и должностным обязанностям на предприятии.

В табл. 1 представлено выполнение возможных производственных задач (процессов) обучающимися на примере PDM-системы IPS («Разработка и передача конструкторской документации (КД) в производство»), ERPсистемы «Галактика ERP» («Формирование планового (календарного, сменного) задания») и ЕСМ-системы - системы межведомственного документа оборота «Directum» («Подписание приказа по основной деятельности (выполнение проекта поставки продукции)»).

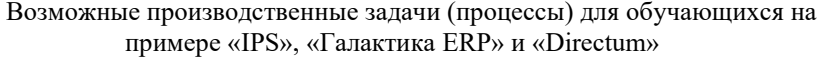

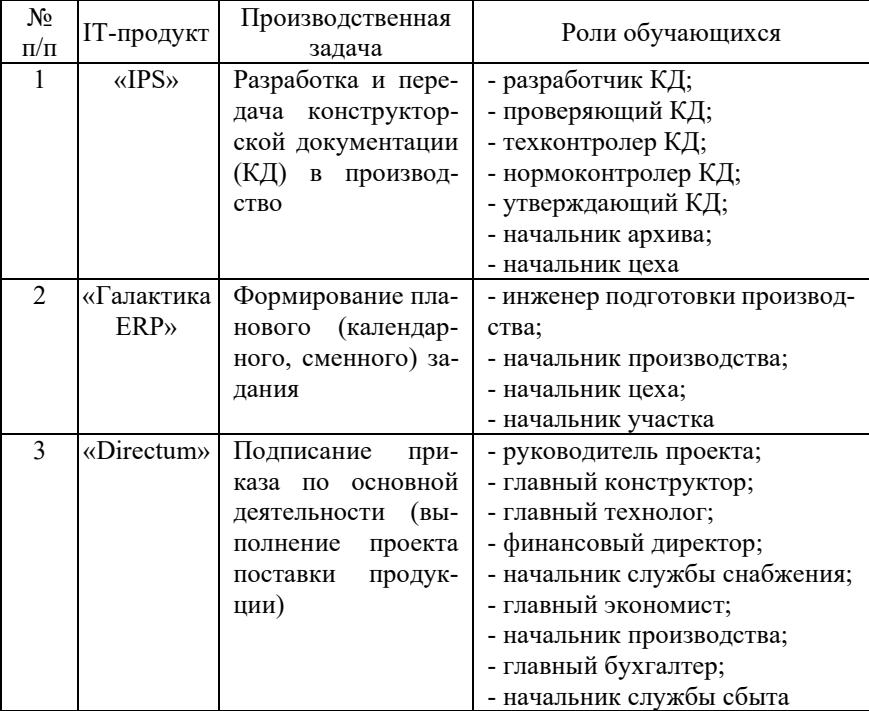

Основными преимуществами при выполнении указанного подходя к обучению, являются:

– более полная вовлеченность обучающегося в производственный процесс и специфику производства конкретного промышленного предприятия;

– отработка на практике функционирования различного рода информационных систем сопровождения производства и управления предприятием;

– возможность для обучающегося понять и осознать всю ответственность принятия того или иного функционального или управленческого решения.

Таким образом, отработка производственных задач предприятия в режиме симуляции и практического обучения, позволяет сформировать навыки работы с основными IT-продуктами, применяемых в конкретной организации, что в конечном итоге качественно отражается на уровне профессиональной подготовке инженерных кадров.

## **Литература**

1. Intermech Professional Solutions [Электронный ресурс]. – Режим доступа: [https://intermech.](https://intermech.ru/ips_product.html)ru/ips*\_*product.html. – Дата доступа: 30.03.2022.

2. Корпорация Галактика [Электронный ресурс]. – Режим доступа: https://galaktika.ru/erp. – Дата доступа: 30.03.2022.<br>3. Directum [Электронный ресурс].

3. Directum [Электронный ресурс]. – Режим доступа: [https://www.directum.ru/products/directum.](https://www.directum.ru/products/directum) – Дата доступа: 30.03.2022.